## Compliance Maximizer<sup>™</sup> RELEASE 1.12

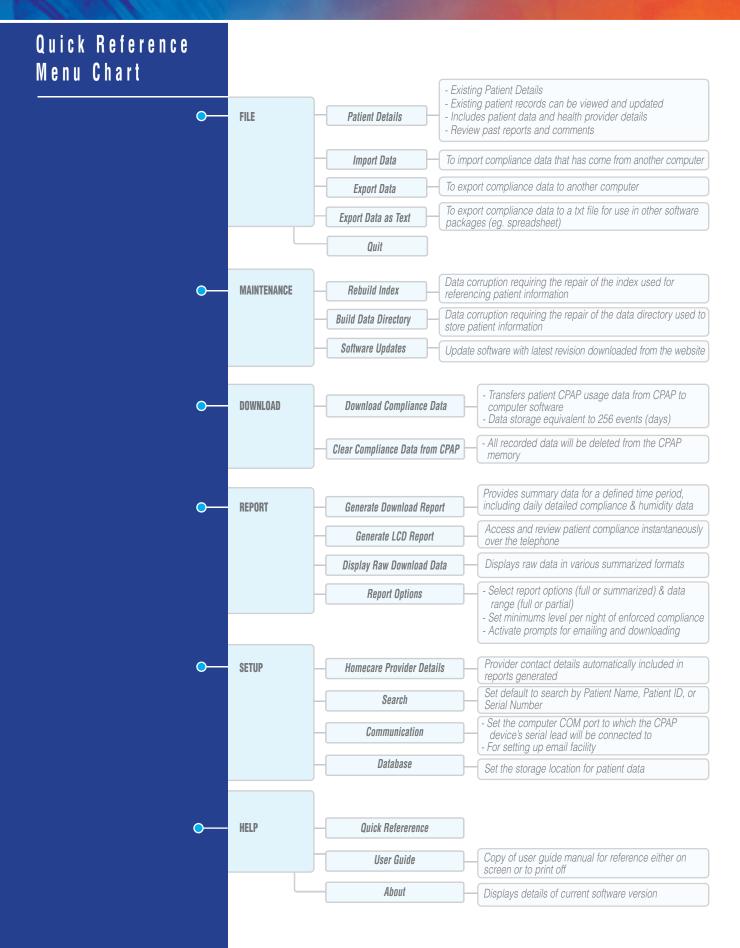